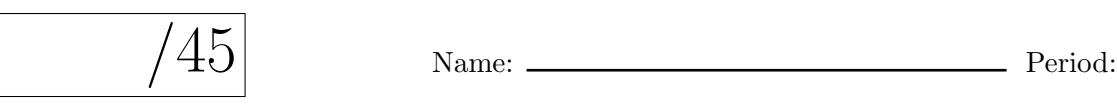

# APCS Problem Set 11: abstract Classes and interfaces

## 3.1 Motivating the Need for Abstract Classes: Enhancing a Subclass

Your job is to add a method to SavingsAccount that returns a double representing the balance in the account after 'y' years have passed.<sup>[1](#page-0-0)</sup> Here's the method signature:

#### public double getFutureBalance(int y)

As for implementation details, you have a choice:

- a. write a loop that compounds the interest 'y' times, or
- b. take advantage of a compound interest formula involving an exponent.<sup>[2](#page-0-1)</sup>

To test your method, add a main() to SavingsAccount, create an instance of SavingsAccount, and call getFutureBalance() on the object, making sure to print the results to the console. Here are test values you'll be asked to show:

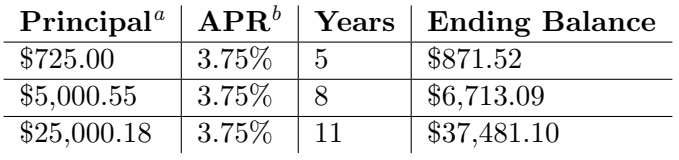

<span id="page-0-2"></span><sup>a</sup>Starting balance.

<span id="page-0-3"></span> $<sup>b</sup> Annual Percentage Rate, or simply the interest rate.$ </sup>

Your program must print currencies neatly, rounding to the nearest penny and using commas to separate thousands. Using System.out.printf() instead of System.out.println() to print the values returned by getFutureBalance() makes all this quick and easy to do. System.out.printf() will even round to the nearest penny for you!

Teacher's Initials: (10pts)

## 3.6 Book Questions

5. Litvin Ch. 12, #5: Create a new project called PS11-Poem and import Poem.java & PoemDriver.java from <http://feromax.com/apcs/problemsets/PS11/downloads/Poem/>. Afterward, implement the Haiku and Limerick classes, as described in the text.

Teacher's Initials: (15pts)

<span id="page-0-0"></span><sup>&</sup>lt;sup>1</sup>The interest is compounded annually.

<span id="page-0-1"></span> ${}^{2}$ Look up Math.pow() in the Java API.

#### 4.3 Polymorphism Works with interfaces, Too!

Just as subclasses with a common superclass can all be referred to as an object of the superclass' type (e.g., instances of CheckingAccount and SavingsAccount being handled as BankAccounts), classes with a common interface can all be referred to as objects of the interface's type.

Your job is to write a new concrete class that implements Actor, much in the same way that SoapOperaStar currently does. Then, write a driver class that does the following:

- creates instances of SoapOperaStar and the class of your making,
- stores them in an ArrayList,
- and then retrieves them one at a time, calling printQuote() on each.

Teacher's Initials: \_\_\_\_\_\_\_\_ (10pts)

### 4.6 implementing the Comparable interface

If you look for the *Comparable* interface in the Java API, you'll see that (a) there are many classes that make use of it, and (b) it specifies only one method:

int compareTo(T o);

(Note: 'T' stands for the type of object being compared to the current one.) Read at least the first sentence in the "method detail" section to understand what this method should return.

Your task: Go back to project PS11-BankAccount and change the BankAccount class so that it implements Comparable. (Yes, you can have an abstract class that implements an interface!) Use this class header line:

```
public abstract class BankAccount implements Comparable<BankAccount> {...}
```
You'll then notice that you're forced to implement the compareTo() method in each class extending BankAccount. That's not really true, though. If you write a complete compareTo() method in the superclass, BankAccount, writing separate versions in CheckingAccount and SavingsAccount is unnecessary.

Once you're finished adding compareTo() to BankAccount, add these lines to BankAccountDriver's main():

```
CheckingAccount c1 = new CheckingAccount("820-282-0216", 2165.09);SavingsAccount s1 = new SavingsAccount("820-282-0216", 2165.11);
if ( c1.compareTo(s1) < 0 ) { //then c1 has less $$
    System.out.println("c1 has a lesser balance than s1.");
} else { //compareTo() returns 0 or positive
    System.out.println("c1 has at least as much money as s1.");
}
```
Experiment with changing the account balances to see if the printed statements are accurate.

Teacher's Initials: (10pts)